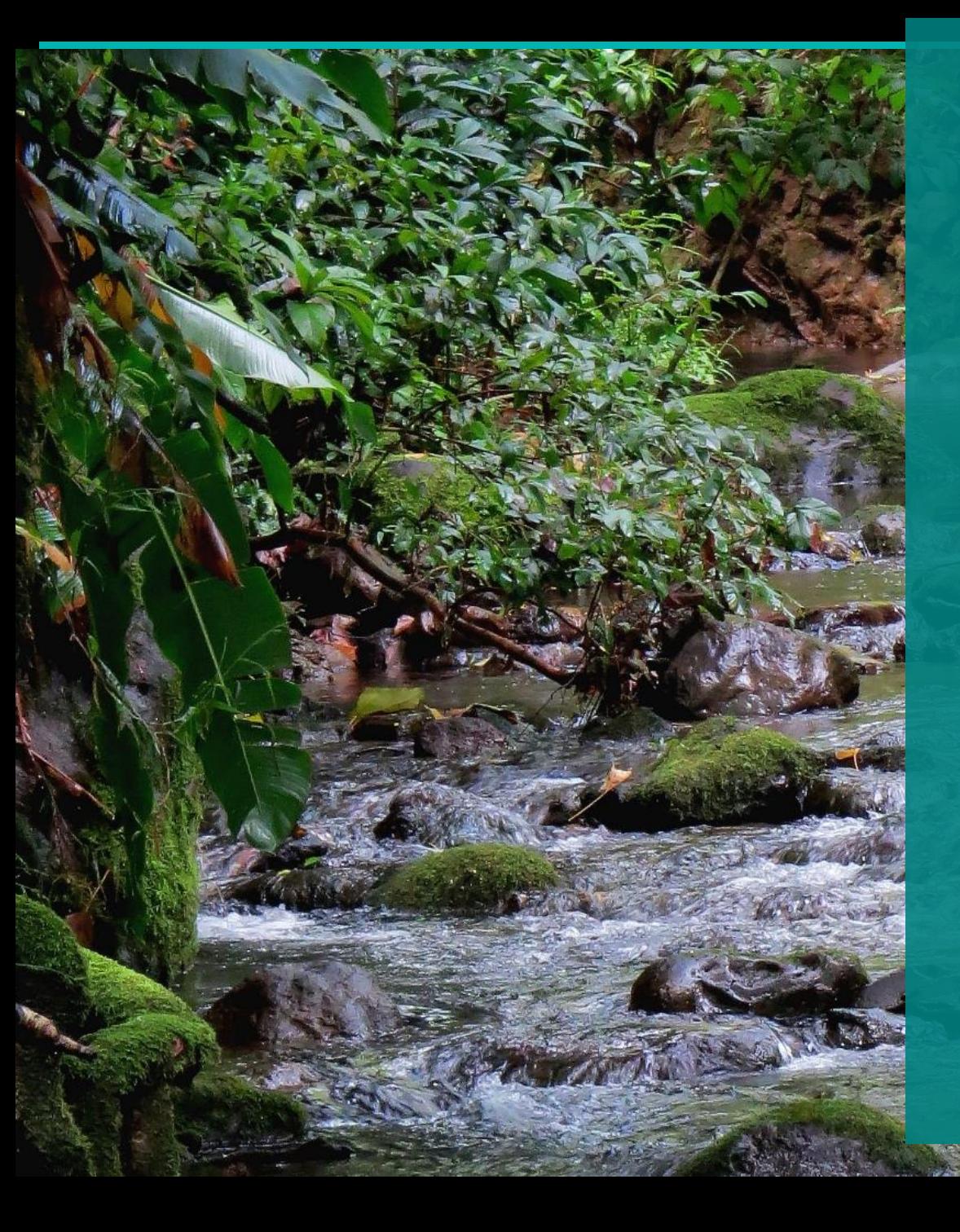

# ADOBE SIGN USER OVERVIEW

 $\overline{O}$ 

September 2023

Effective September 2023, all contracts and contract amendment documents will be sent via email to Board of Water Supply (BWS) contractors, consultants, and vendors for review and electronic signature using Adobe Sign. The following is a short overview of how to complete the electronic process.

Please contact the BWS Procurement Office with any questions at (808) 748-5071.

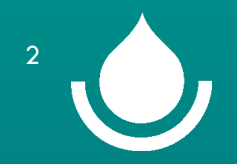

ADOBE SIGN USER OVERVIEW 9/2023 2

## **THE FOLLOWING ARE GUIDELINES FOR ELECTRONIC SIGNATURES FOR BWS DOCUMENTS:**

- If you have not done so already, please email the BWS Procurement Office at FN\_Procurement@hbws.org and provide us with the email address that documents will be emailed to for electronic signature **and** the name, email address, and phone number of all authorized individuals who may be completing the electronic signing process on behalf of your company.
- The BWS Procurement Office will email the documents to a general email address such as "Info@", HOWEVER, the document must then be delegated to the authorized individual who will electronically sign the document.
- The email address for the authorized individual that signs the document must be a personal email account that matches the individual's signature (Example: The document is emailed to Info@contractor.com. The document is then *delegated* to Jdoe@contractor.com, and John Doe completes the electronic signing process).

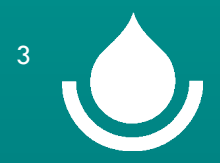

ADOBE SIGN USER OVERVIEW 9/2023

## ADOBE SIGN EMAIL

The document will be sent via email and will come from "Adobe sign on behalf of FN\_Procurement".

The email will include general instructions and a list of documents that will need to be uploaded and whether the documents are required or optional.

NOTE: Maximum attachment size is 10MB. If you attempt to upload a document that exceeds 10MB you will get an error and need to break the document into smaller attachments or reduce the size of the document. If you continue to have problems with uploading documents, please contact the BWS Procurement Office.

Signature requested on "CCO\$ C1234567\_3 Aloha Line Booster"

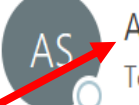

Adobe Sign on behalf of FN Procurement <adobesign@adobesign.com> John·Doe·Contractor·

> Powered by Adobe **Board of Water Supp Acrobat Sign**

Click "Review and Sign" to start.

FN Procurement requests your signature on CCO\$ C1234567\_3 Aloha Line Booster

**Review and sign** 

Please review and complete CCO\$ C1234567\_3 Aloha Line Booster. Please upload a copy of the required bonds to the electronic document and mail the original bonds to the BWS Procurement Office at the address stated on the cover transmittal. Please note that this is a mandatory upload, and the program will not allow you to complete the document without uploading an attachment. If you need assistance, please call the BWS Procurement Office at 808-748-5071.

As you prepare to sign this agreement, please note that the document asks for the following documents to be attached:

- Copies of Bonds (Required)
- Additional Information (optional)
- Additional information (optional)

Don't forward this email: If you don't want to sign, you can delegate to someone else.

ADOBE SIGN USER OVERVIEW 9/2023

4

The first time you sign a document a dialog box will appear to enter the signature. This gives you options on how to create your signature. Once you have created your signature, your signature will automatically apply each time you sign documents.

- a. Type set font (default) Adobe Sign will apply a script-like font to the name you enter
- b. Physically drawn Using a mouse, stylus, or any other pointer device, physically draw your signature. Using your finger on a tablet provides an excellent result
- c. Image If you have a stamp image of your signature, you can upload it
- d. Mobile The Mobile option allows you to cast the signature panel from your desktop to a mobile device, permitting an easier device to physically draw your signature on.

Once you have finished creating your signature, click "Apply".

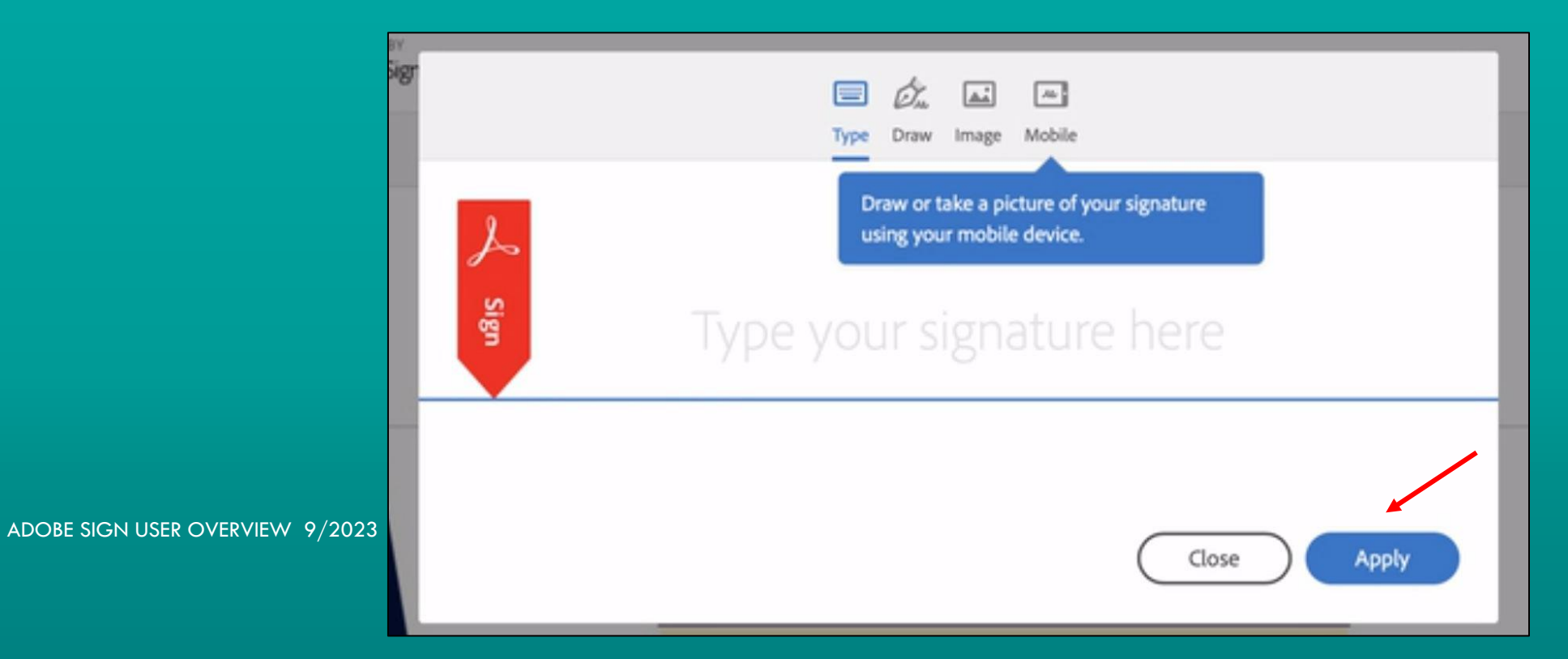

### Once you click the "Review and sign" link the document will open.

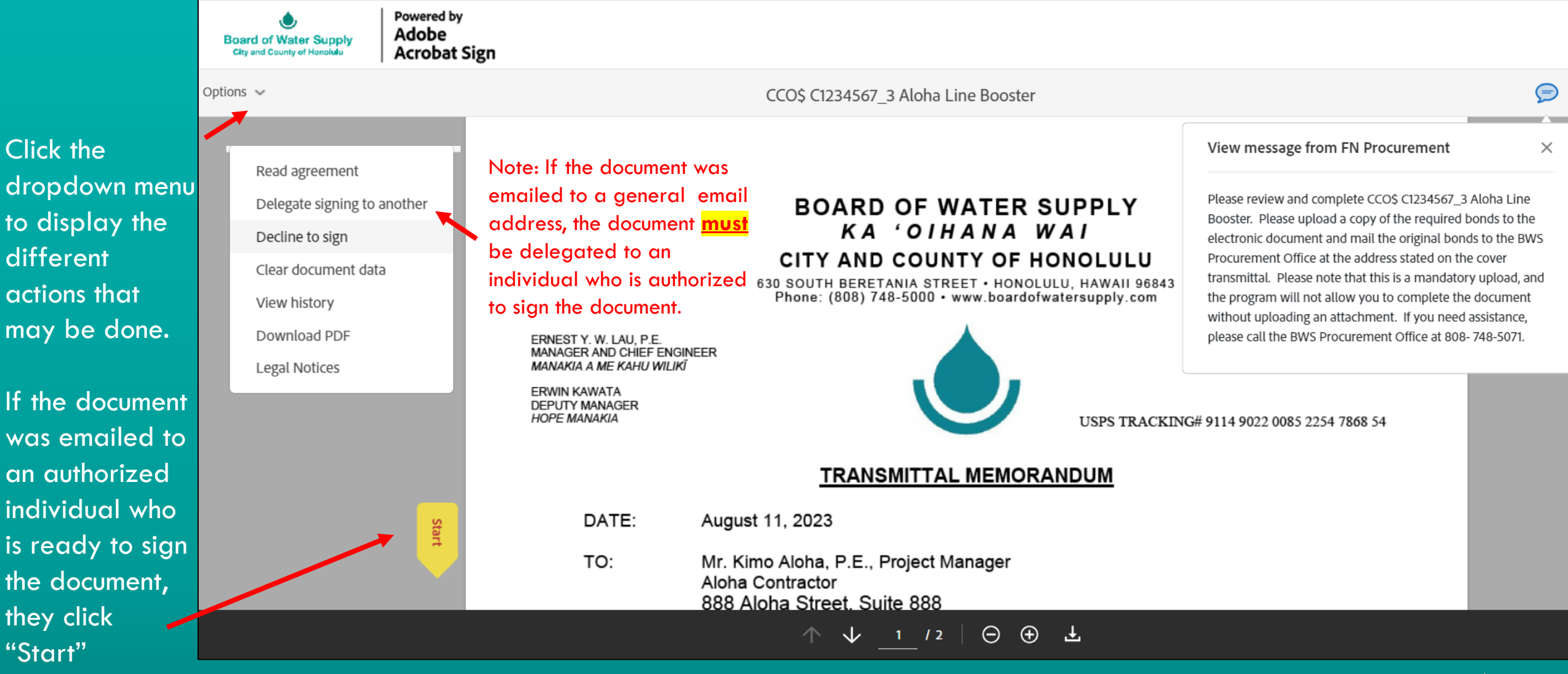

ADOBE SIGN USER OVERVIEW 9/2023

Click the

different

they click

"Start"

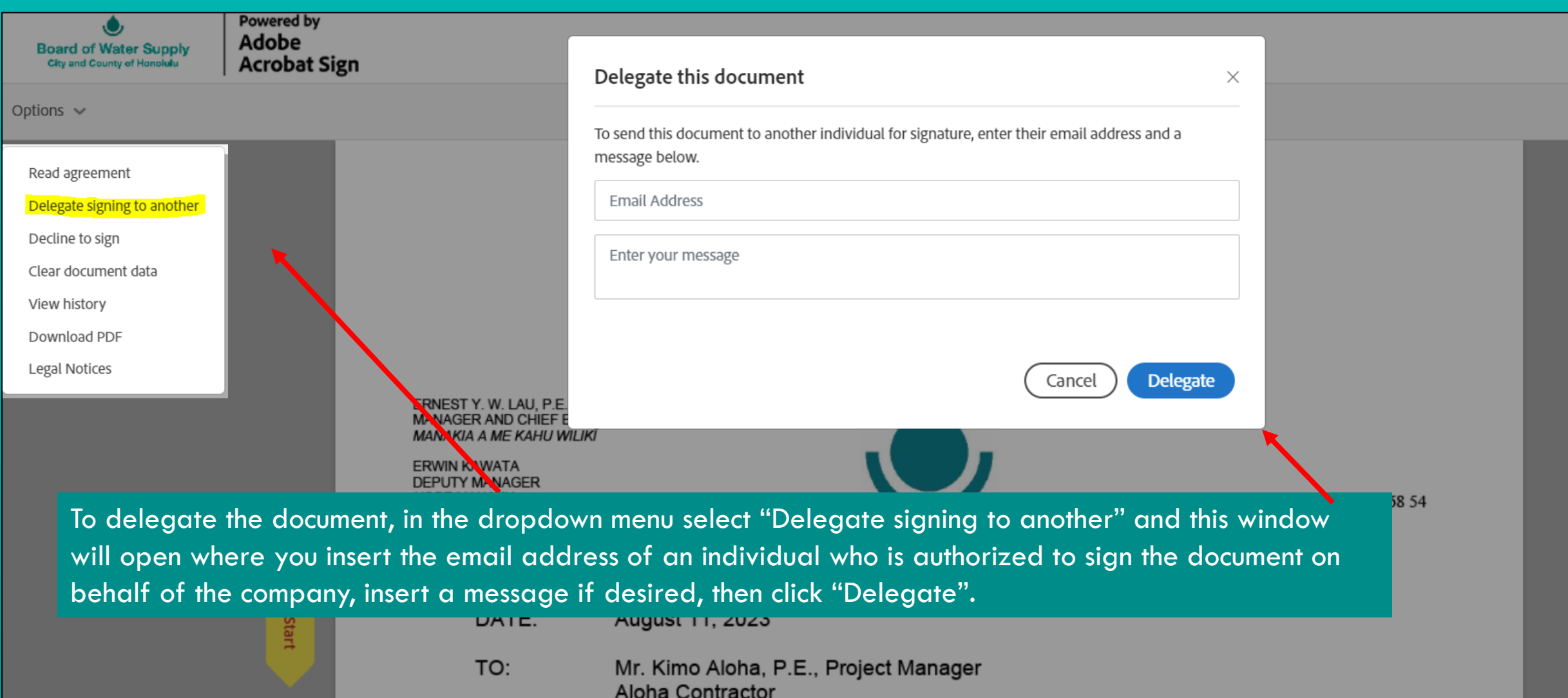

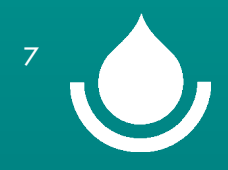

## **CONTRACT CHANGE ORDERS, AMENDMENTS, AND MODIFICATIONS**

Page 1 is the Transmittal Memorandum. For Construction Change Orders, the Transmittal will indicate if bonds are required to be submitted with the signed Change Order.

ADOBE SIGN USER OVERVIEW 9/2023 **80% of the General Terms** and Conditions of Construction Contacts provides, "Modification of Bonds, For If bonds are required, please upload a copy of the bonds to complete the Adobe Sign process **and** mail the original bonds to the BWS Procurement Office at the address listed on the Transmittal Memorandum.

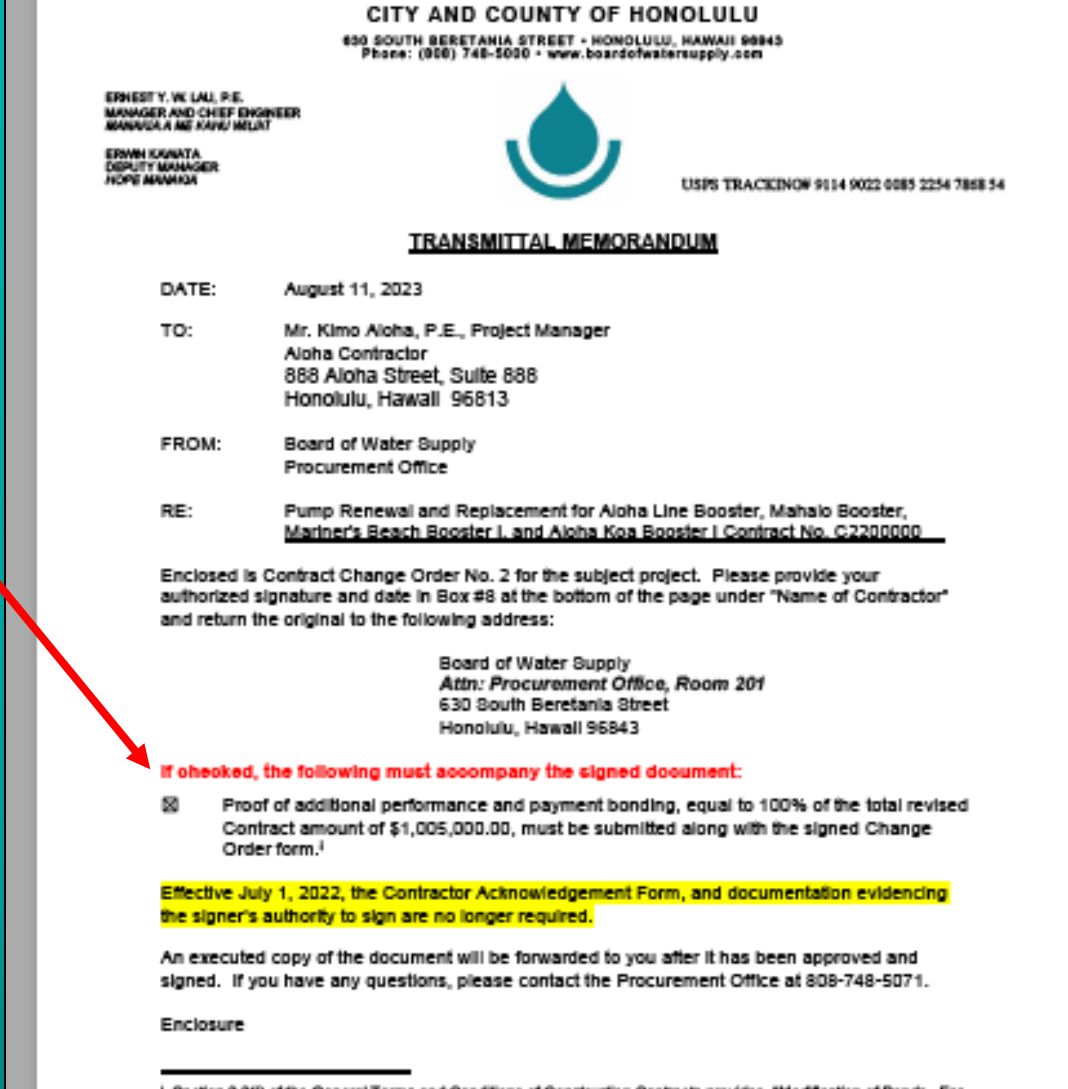

any single modification to the Contract in the amount of \$50,000 or more, or modifications involving lesser amounts that exceed \$50,000 in the aggregate, the Contractor shall certify to the BWS that all applicable bonds have been amended to reflect this modification to the Contract."

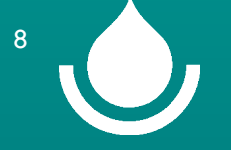

#### **BOARD OF WATER SUPPLY**

## **CONTRACT CHANGE ORDERS, AMENDMENTS, AND MODIFICATIONS**

change programs to immation to a clight sometime proce cussel and all of which, when have hearther, will be deemed to consider one and the same agreement. The facultate, email or other electrodically delivered 66 Dishop Street, Suite 666, Honolulu, H ignaisme of the parties shall be deemed to constitute original styratures, and foculatie or electronic copies here of shall be deemed to constitute duplicate DESCRIPTION OF CONTRACT CHANGE ORDER Contradorio funish labor, maletals and equipment necessary to incorporate the following changes in place and complete and in compliance<br>with contract documents and pursuant to Section 3.3 of the General Terms and Condition **NAME OF CONTRACTOR** . APPROVED AS TO FORM & LEGALIT Supply, City and County of Hondiala: **Alcha Contractor** his section will describe the change to the contract **Start** Click here to sign **Deputy Corporation Counsel Dete** (authorized signature) Dete **18. BOARD OF WATER SUP** Kathryn-Jean Hoffman Enter vour job title Ement Y.W. Lau, P. E. Date signing this form I cariby that I am authorized to sign this decoment on 5. CONTRACTORS QUOTATI shall of the company and to ciberwise shilpale the company in respect to the Manager and Chief Engineer he change described in #4 above shall be at eathers contained herein. Calendar Days Contract Price 5,000.00 Contract Time **6. STATEMENT OF CONTRACT FUNDS** he compensation dime and/or coals set forth in this Cortage Change Cinter compiles the tabel compensation due the Contractor, all subcontractors, and all Contract Price: 1000000 uppliers, for the Work or change defined in the Contrast Change Order, including, but not induct in, all equitable compensation for all labor, material, equipment, revious Adjusted Contract Price 1,000,000.00 5,000,000 cidentals, and all other coats, both danci and indinat, including impacts due to any dalays and increased fine of performance. Hy signing the Contract Chungs his Amendment 1.005.000.0 Onler, the Contractor asknowledges that the Contract Change Ceder constitutes hall and mulcul accord and suitabacker for the Contract Change Onler, and that 7. CONTRACT he ties and/or cost under the Contract Change Order constitutes the total equitable adjustment ownd the Contractor, all subcontractors, and all suppliers as a **Votice to Proceed Date** Offernal Contract Time (C) suit of the changes satisfit in the Cuntract Change Onter. The Cuntractur, on behalf of fael, all subscriptures, and all supplers, agrees to wake all rights , thout ecosystem or reservation of any kind what canver, to the any further state related to this Contract Change Onter, Click "Start" to begin the signing process Vs document shall not be considered fully concuted anti the final authorized Board of Water Supply signature is accorded. Adjusted Contract Completion Date: Click to Attach Other Atta... December 21, 2023 Click to Attach... WF-197-CCC\_FLMDS (wv.11/2022) ABBROVAL SIGNATURES  $\overline{\mathbf{a}}$ Click to Attach Other Att. .<br>In paties, by their signatures below, have agreed to conduct this transaction by electronic mases, pursuant to the Unitern Bleckwais Transactions Act, Haws ded Strains. Chapter diffi. This decannel may be crecated in one or more contingents, each of which will be deemed to be an original copy of the<br>usert and all of which, when have logather, will be deemed to constant one an fuite original signatures, and faculaties or electronic copies here of shall be deserved to constitute duoi NAME OF CONTRACTOR APPROVED AS TO FORM & LEGALITY Page 2 is the Change Order with designated fields that Click here to sign need to be completed. The "Click to Attach" are where NOTE: Maximum **Deputy Corporation Counsel** Dete Deta (sutholized signature) **L** BORISO OF WATER MUSE attachment size is Kathryn-Jean Hoffman you upload the applicable documents to the electronic 10MB **R** Enter vour iob titl Emest Y.W. Lau, P. E. Dete signing this form I carity that I are authorized to sign this decument on signing process. The red Asterisk indicates the mandatory of of the company and to **Manager and Chief Engineer** afara cortained hereix ADOBE SIGN NATION OF CHANGES OF CHANGES OF CHANGES OF CHANGES OF CHANGES OF CHANGES OF CHANGES OF CHANGES OF CHANGES OF CHANGES OF CHANGES OF CHANGES OF CHANGES OF CHANGES OF CHANGES OF CHANGES OF CHANGES OF CHANGES OF CHA sections that you must complete for the document to be  $\star$  Click to Attach ... Click to Attach Other Atta. WF-287-CCO\_FUNDS (wv.11/2022) Click to Attach Other Att.

#### <u>VINANA WAI</u>  $\overline{A}$

#### CITY AND COUNTY OF HONOLULU

630 SOUTH BERETANIA STREET . HONOLULU, HAWAII 96843 Phone: (808) 748-5000 · www.boardofwatersupply.com

**RICK BLANGIARDI MAYOR MEIA** 

ERNEST Y. W. LAU, P.E. **MANAGER AND CHIEF ENGINEER** MANAKIA A ME KAHU WILIKI

**ERWIN KAWATA** DEPUTY MANAGER **HOPE MANAKIA** 

> Mr. John Doe President Aloha Construction, LLC 1234 Aloha Lane Honolulu, HI 96813

Dear Mr. Doe:

#### Subject: Job 24-00B Aloha Line Booster Pump Replacement

I am pleased to inform you that the Board of Water Supply (BWS) is awarding the above-stated Construction Contract to Aloha Construction, LLC, Inc. in the amount of \$17,005,695.00. Attached is the Contract and attachments for your review and execution. If it meets your approval, please have the authorized person upload copies of the following documents and complete the electronic signing process in Adobe Signing within ten (10) days of the date of this letter:

- 1. Proof of insurance such as a Certificate of Insurance that includes the Commercial General Liability Insurance, Workers' Compensation and Employer's Liability Insurance, Professional Liability Insurance, Builders' Risk Insurance, and Business Automobile Liability Insurance. Please note, pursuant to Article 7 of the General Terms and Conditions, The Board of Water Supply and The City and County of Honolulu must be named additional insureds on the Certificate of Insurance and shall include a waiver of subrogation in favor of BWS.
- 2. Evidence of authority of the Contractor's representative to sign the Contract and Bonds dated within the last six (6) months (e.g. a corporate resolution of the Board of Directors or Managers, Members, or Partners).
- The required Bonds for \$17,005,695.00. Please upload copies of the bond documents and mail the original document to the Board of Water Supply Procurement Office, 630 South Beretania Street, Room 201, Honolulu, Hawaii, 96843.

Effective July 1, 2023, the Contractor Acknowledgement Form is no longer required for the contract, however, the Contractor Acknowledgement Form must still be included with the bond documents. Should you require clarification or if you have any questions, please contact the Procurement Office 748-5071.<br>Thank you for expressing an interest in working with the BWS.

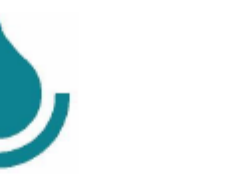

NA'ALEHU ANTHONY, Chair

KAPUA SPROAT, Vice Chair BRYAN P. ANDAYA MAX J. SWORD

JONATHAN KANESHIRO

EDWIN H. SNIFFEN, Ex-Officio GENE C. ALBANO, P.E., Ex-Officio

September 5, 2023

**CONTRACTS**

Page 1 is the Award Letter that will list the documents that must be uploaded to complete the electronic signing process.

If bonds are required, please upload a copy of the bonds to the Adobe Sign document **and** mail the original bonds to the BWS Procurement Office at the address listed on the Award Letter.

The Contractor's Acknowledgement form is no longer required for the Contract, **however**, the Acknowledgement form must still be completed and provided for the bond documents.

Very truly yours,

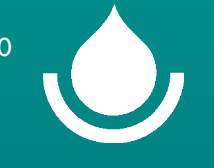

### **CONTRACTS**

Dated:

lg 5

E

Dated: Sep 6, 2023

#### C1234567 JOB 24-00 ALOHA BOOSTER STATION

Page 2 is the **Contract** document. Click "Next" to go to the signature page with designated fields that must be completed. CONTRACT NO. C1234567

#### **CONTRACT FOR CONSTRUCTION SERVICES**

This Agreement for Construction Services is dated and between the BOARD OF WATER SUPPLY, CITY AND COUNTY OF HONOLULU (hereinafter the "BW3"), whose address is 630 South Beretania Street, Honolulu, Hawall, 96843, and ALOHAC CONTRACTOR, LLC (hereinafter "CONTRACTOR"), a corporation existing under the laws of the State of Hawaii, whose business address is 18234 Mahaio Street Honolulu, Hawali 96819

#### **RECITAL!**

WHEREAD, on January 27, 2023, the BWG solicited competitive sealed bids for JOB 22-017 KEOLU HILLS WATER SYSTEM IMPROVEMENTS, PART II (hereinafter the "Project") pursuant to § 103D-302, Hawall Revised Statutes ("HRS") and Hawall Administrative Rules ("HAR") chapter 3-122, Bubchapter 5;

WHEREAS, on February 28, 2023, CONTRACTOR submitted the lowest responsive bid (hereinafter the "Bid") for the Project;

NOW, THEREFORE, in accordance with HRS Chapter 1030 and in consideration of the promises contained in this Contract for Construction Services, the BWS and CONTRACTOR hereby agree as follows:

'General Conditions' means that certain document attached hereto and entitied "General Terms and Conditions of Construction Contracts of the Board of Water **Bunoly** 

\*Contract" means all documents covering the construction of the Project and services in connection therewith for which award is made to the CONTRACTOR, including the furnishing of labor, materials, and equipment in connection therewith. It shall include this Contract for Construction Services, the notice to contractors, the Bid, the Itst of subcontractors, the wage schedule, the invitation for Bids, general instructions to bidders, special provisions, special notice to bidder or special instructions to bidder, the bonds, the bid specifications, the plans, the General Conditions, Water System Standards of the BWS (2002), as amended, Water System External Corrosion Control Standards, Volume 3 of the BWS (1991), as amended, Standard Details for Public Works Construction (Sept. 1984), as amended, Standard Specifications for Public Works Construction (Sept. 1986), as amended, of the Departments of Public Works, County of Kaual, City and County of Honolulu, County of Maul, and County of Hawaii, of the State of Hawaii, and any documents or publications, addenda, amendments, and change orders, whether attached thereto or incorporated by reference.

Componsation. For the Bervices provided under the Contract, Contractor shall receive payment in the amount of FIVE HUNDRED SEVENTY ONE THOUGAND NINE HUNDRED FIFTY-THREE AND NO/100 DOLLARS (\$571,953.00), inclusive of all fees and taxes. In the event that this provision conflicts with other provisions of the Contract, the terms of this section shall control

IFB Construction Contract

The red Asterisk indicates the mandatory sections that must be completed for the document to be  $\sim$ fully signed.

Construction contracts will include a link to the BWS Procurement Website where the Bond Forms may be downloaded and printed. Copies of the signed bond forms are required to be uploaded to complete the electronic signing process. Please mail the original bond documents to the BWS Procurement Office.

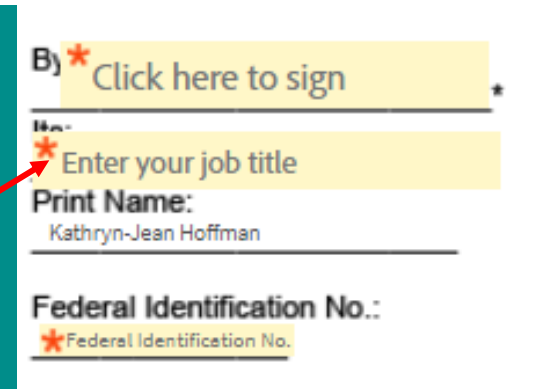

\* Evidence of authority of th. Contractor's representative to sign this Contract must be attached.

**Link to Bond Forms** 

NOTE: Maximum attachment size is 10MB

"Click to Attach Copies of Bonds (Required)

\* Click to Attach Certificate of Insurance (Requir...

\* Click to Attach Authorization Document (Req...

Click to Attach Additional Attachment (Optional)

Click to Attach Additional Attachment (Optional)

ADOBE SIGN USER OVERVIEW 9/2023

Next

### You signed: "CCO\$ C2200000\_2 - Aloha Line Booster"

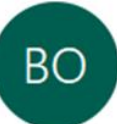

Board of Water Supply, City and County of Honolulu <adobesign@adobesign.com> To John-Doe-Contractor

ONCE ALL MANDATORY FIELDS HAVE BEEN COMPLETED, YOU WILL RECEIVE AN EMAIL CONFIRMING THAT YOU HAVE SUCCESSFULLY SIGNED THE DOCUMENT.

IF YOU DON'T RECEIVE AN EMAIL CONFIRMING THAT YOU HAVE SUCCESSFULLY SIGNED THE DOCUMENT, PLEASE CONTACT THE PROCUREMENT OFFICE.

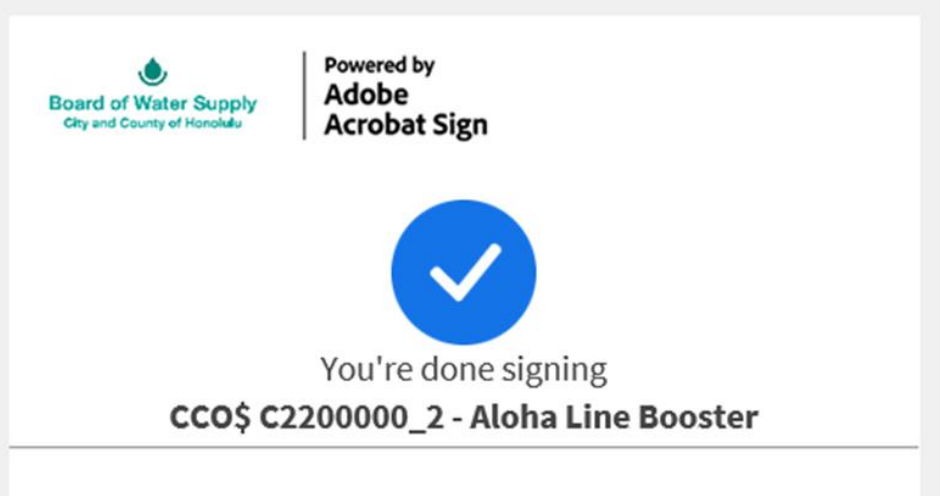

Document was generated and sent for signature through Adobe Sign by Board of Water Supply, City and County of Honolulu

To ensure that you continue receiving our emails, please add adobesign@adobesign.com to your address book or safe list.

@ 2023 Adobe. All rights reserved.

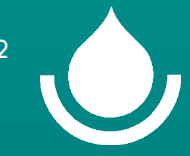

## BWS SIGNATURE REQUIRED FOR EXECUTION

Please note that the document is not fully executed until the final authorized Board of Water Supply signature is affixed to the document. A copy of the fully executed document will be provided to you for your records and files.

The parties, by their signatures below, have agreed to conduct this transaction by electronic means, pursuant to the Uniform Electronic Transactions Act, Hawaii Revised Statutes, Chapter 489E. This document may be executed in one or more counterparts, each of which will be deemed to be an original copy of the document and all of which, when taken together, will be deemed to constitute one and the same agreement. The facsimile, email or other electronically delivered signatures of the parties shall be deemed to constitute original signatures, and facsimile or electronic copies hereof shall be deemed to constitute duplicate originals.

**APPROVAL SIGNATURES:** 

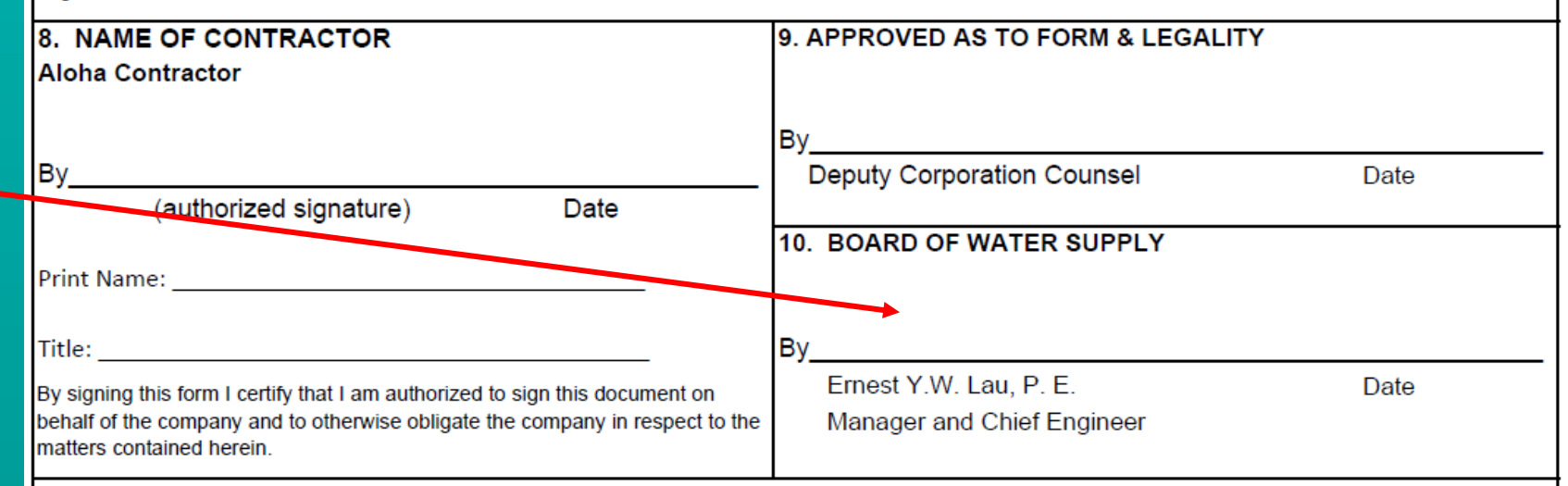

The compensation (time and/or cost) set forth in this Contract Change Order comprises the total compensation due the Contractor, all subcontractors, and all suppliers, for the Work or change defined in the Contract Change Order, including, but not limited to, all equitable compensation for all labor, material, equipment, incidentals, and all other costs, both direct and indirect, including impacts due to any delays and increased time of performance. By signing the Contract Change Order, the Contractor acknowledges that the Contract Change Order constitutes full and mutual accord and satisfaction for the Contract Change Order, and that the time and/or cost under the Contract Change Order constitutes the total equitable adjustment owed the Contractor, all subcontractors, and all suppliers as a result of the changes set forth in the Contract Change Order. The Contractor, on behalf of itself, all subcontractors, and all suppliers, agrees to waive all rights, without exception or reservation of any kind whatsoever, to file any further claim related to this Contract Change Order.

This document shall not be considered fully executed until the final authorized Board of Water Supply signature is executed.

Providing safe, dependable, and affordable drinking water, now and into the future.

If you have any questions or need assistance completing the electronic signing process, please call the BWS Procurement Office at (808) 748-5071 or email us at FN\_Procurement@hbws.org

> BOARD OF WATER SUPPLY Mahalo!